*Conduction Shape Factors for Different Configurations Formulas...* 1/13

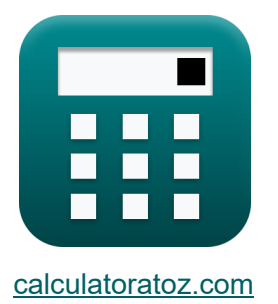

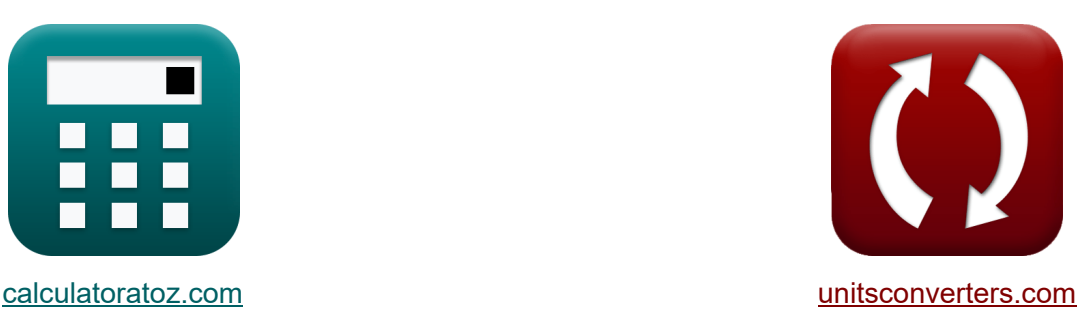

# **Facteurs de forme de conduction pour différentes configurations Formules**

[calculatrices](https://www.calculatoratoz.com/fr) ! Exemples! **Conversions !** 

Exemples!

Signet **[calculatoratoz.com](https://www.calculatoratoz.com/fr)**, **[unitsconverters.com](https://www.unitsconverters.com/fr)**

Couverture la plus large des calculatrices et croissantes - **30 000+ calculatrices !** Calculer avec une unité différente pour chaque variable - **Dans la conversion d'unité intégrée !**

La plus large collection de mesures et d'unités - **250+ Mesures !**

N'hésitez pas à PARTAGER ce document avec vos amis !

*[Veuillez laisser vos commentaires ici...](https://docs.google.com/forms/d/e/1FAIpQLSf4b4wDgl-KBPJGChMJCxFlqrHvFdmw4Z8WHDP7MoWEdk8QOw/viewform?usp=pp_url&entry.1491156970=Facteurs%20de%20forme%20de%20conduction%20pour%20diff%C3%A9rentes%20configurations%20Formules)*

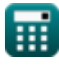

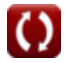

# **Liste de 21 Facteurs de forme de conduction pour différentes configurations Formules**

# **Facteurs de forme de conduction pour différentes configurations**

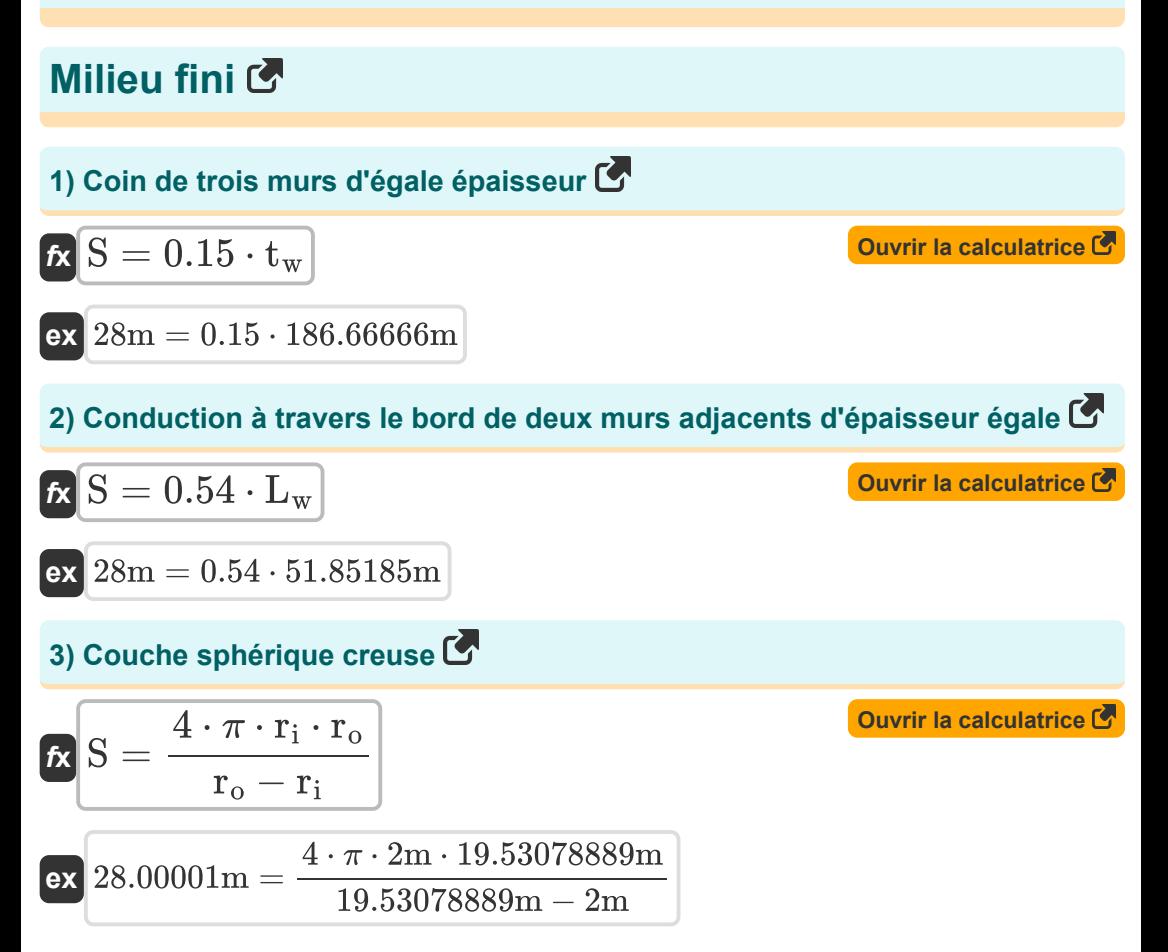

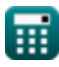

*Conduction Shape Factors for Different Configurations Formulas...* 3/13

#### **4) Cylindre isotherme au centre d'une barre solide carrée de même longueur** M

**[Ouvrir la calculatrice](https://www.calculatoratoz.com/fr/isothermal-cylinder-at-center-of-square-solid-bar-of-same-length-calculator/Calc-30728)** 

**[Ouvrir la calculatrice](https://www.calculatoratoz.com/fr/eccentric-isothermal-cylinder-in-cylinder-of-same-length-calculator/Calc-30729)** 

$$
\boxed{\text{ex}}{\text{28m} = \frac{2 \cdot \pi \cdot 4 \text{m}}{\ln \left( \frac{1.08 \cdot 102.23759 \text{m}}{45 \text{m}} \right)}}
$$

 $\ln\left(\frac{1.08 \cdot w}{D}\right)$ 

 $\frac{38 \cdot w}{D}$ 

 $f_{\mathbf{X}}S = \frac{2 \cdot \pi \cdot L_c}{\frac{1.08 - \pi}{2}}$ 

### **5) Cylindre isotherme excentrique dans cylindre de même longueur**

$$
\kappa\left(S=\frac{2\cdot\pi\cdot L_c}{a}cosh\left(\frac{D_1^2+D_2^2-4\cdot z^2}{2\cdot D_1\cdot D_2}\right)\right)
$$

$$
\textbf{ex}\left[28\text{m}=\frac{2 \cdot \pi \cdot 4 \text{m}}{a} \text{cosh}\!\left(\frac{\left(5.1 \text{m}\right)^2+\left(13.739222 \text{m}\right)^2-4 \cdot \left(1.89 \text{m}\right)^2}{2 \cdot 5.1 \text{m} \cdot 13.739222 \text{m}}\right)\right]
$$

### **6) Grand mur d'avion**

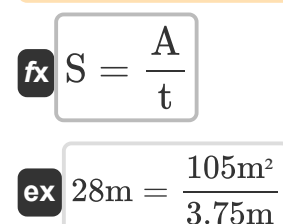

**[Ouvrir la calculatrice](https://www.calculatoratoz.com/fr/large-plane-wall-calculator/Calc-30730)** 

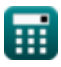

*Conduction Shape Factors for Different Configurations Formulas...* 4/13

### **7) Longue couche cylindrique creuse**

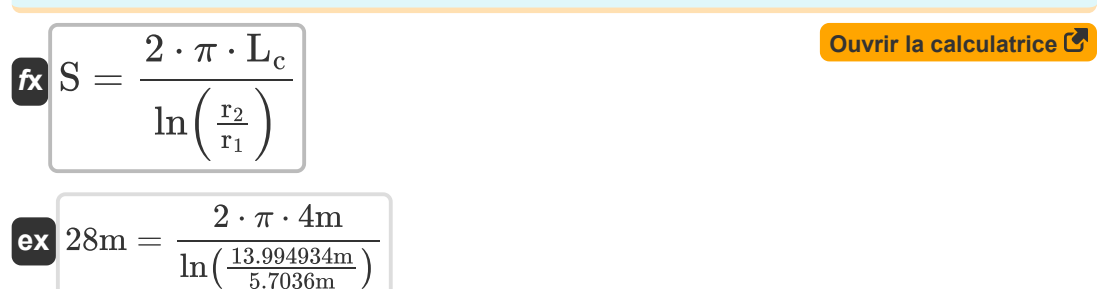

**8) Passage d'écoulement carré avec un rapport largeur sur b supérieur à 1,4 R** 

$$
\kappa S = \frac{2 \cdot \pi \cdot L_{pipe}}{0.93 \cdot \ln\left(0.948 \cdot \frac{w_{o1}}{w_{i1}}\right)}
$$
\n
$$
\exp\left[28m = \frac{2 \cdot \pi \cdot 0.10m}{0.93 \cdot \ln\left(0.948 \cdot \frac{3.241843149m}{3m}\right)}\right]
$$

**[Ouvrir la calculatrice](https://www.calculatoratoz.com/fr/square-flow-passage-with-width-to-b-ratio-greater-than-1d4-calculator/Calc-30753)** 

**[Ouvrir la calculatrice](https://www.calculatoratoz.com/fr/square-flow-passage-with-width-to-b-ratio-less-than-1d4-calculator/Calc-30754)** 

**9) Passage d'écoulement carré avec un rapport largeur/b inférieur à 1,4** 

$$
\begin{aligned} \textbf{tx} \, \overline{\textbf{S}} & = \frac{2 \cdot \pi \cdot \text{L}_{\text{pipe}}}{0.785 \cdot \ln \left( \frac{\text{w}_{\text{o2}}}{\text{w}_{\text{i2}}} \right)} \\ \textbf{ex} \, \overline{\text{28m}} & = \frac{2 \cdot \pi \cdot 0.10 \text{m}}{0.785 \cdot \ln \left( \frac{6.173990514 \text{m}}{6 \text{m}} \right)} \end{aligned}
$$

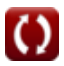

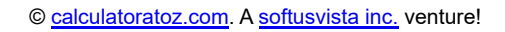

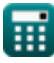

*Conduction Shape Factors for Different Configurations Formulas...* 5/13

## **Moyen infini**

#### **10) Cylindre isotherme dans le plan médian d'un mur infini**

$$
\mathbf{f} \times \mathbf{S} = \frac{8 \cdot d_s}{\pi \cdot \mathbf{D}}
$$
\n
$$
\mathbf{g} = \frac{8 \cdot 494.8008429 \text{m}}{\pi \cdot 45 \text{m}}
$$
\nOur right-hand side is the following formula:

\n
$$
\mathbf{g} = \frac{8 \cdot 494.8008429 \text{m}}{\pi \cdot 45 \text{m}}
$$

#### **11) Deux cylindres isothermes parallèles placés dans un milieu infini**

$$
\begin{aligned} \mathbf{f} \times \text{S} &= \frac{2 \cdot \pi \cdot \text{L}_{\text{c}}}{a} \text{cosh}\left(\frac{4 \cdot \text{d}^2 - \text{D}_1^2 - \text{D}_2^2}{2 \cdot \text{D}_1 \cdot \text{D}_2}\right) \end{aligned} \quad \text{Quorir la calculatrice } \begin{aligned} \text{C}\\ \text{ex}\\ 28\text{m} &= \frac{2 \cdot \pi \cdot 4\text{m}}{a} \text{cosh}\left(\frac{4 \cdot (10.1890145\text{m})^2 - (5.1\text{m})^2 - (13.739222\text{m})^2}{2 \cdot 5.1\text{m} \cdot 13.739222\text{m}}\right) \end{aligned}
$$

# **12) Ellipsoïde isotherme enfoui dans un milieu infini**

 $\frac{6}{a^2}$ 

 $4\cdot\pi\cdot 5.745084\mathrm{m}\cdot\sqrt{1-\frac{0.80\mathrm{m}}{(5.745084\mathrm{r}})}$ 

 $a \tanh\left(\sqrt{1-\frac{0.80\text{m}}{(5.745084\text{r}}}\right)$ 

 $4\cdot\pi\cdot\mathrm{a}\cdot\sqrt{1-\tfrac{\mathrm{b}}{\mathrm{a}^2}}$ 

 $a\tanh\Big(\sqrt{1-\frac{\rm b}{\rm a^2}}$ 

**[Ouvrir la calculatrice](https://www.calculatoratoz.com/fr/isothermal-ellipsoid-buried-in-infinite-medium-calculator/Calc-30881)** 

 $\frac{0.80 \text{m}}{(5.745084 \text{m})^2}$ 

 $(5.745084m)^2$ 

 $f$ **x** $S =$ 

**ex** 28m =

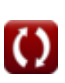

*Conduction Shape Factors for Different Configurations Formulas...* 6/13

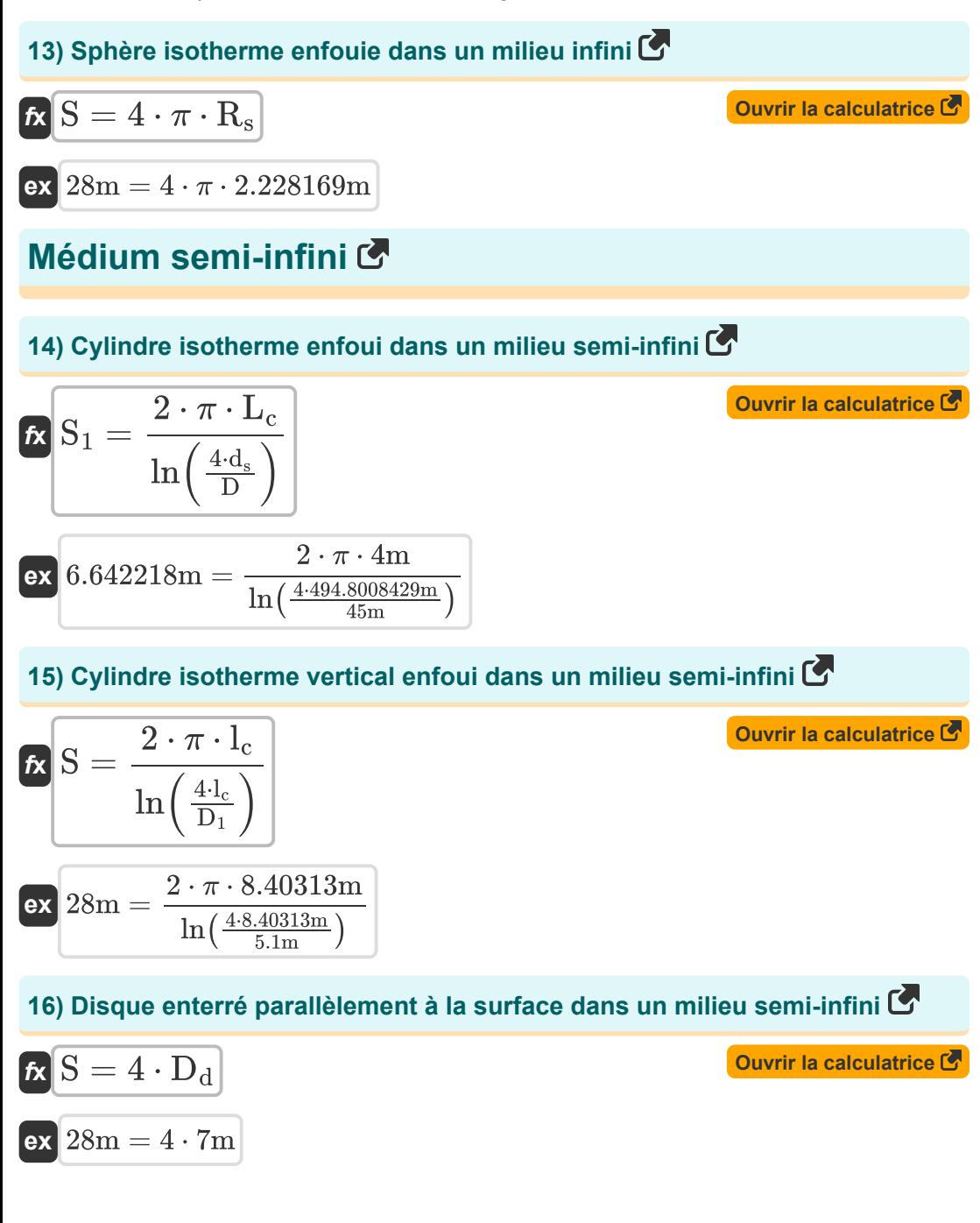

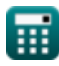

*Conduction Shape Factors for Different Configurations Formulas...* 7/13

### **17) Parallélépipède rectangle isotherme enfoui dans un milieu semi-infini**

$$
\begin{array}{ll} \hbox{\textbf{(b)}} & \hbox{\textbf{(b)}} \\ \hbox{\textbf{(c)}} & \hbox{\textbf{(d)}} \\ \hbox{\textbf{(c)}} & \hbox{\textbf{(d)}} & \hbox{\textbf{(e)}} \end{array} \begin{array}{ll} \hbox{\textbf{(c)}} & \hbox{\textbf{(d)}} \\ \hbox{\textbf{(e)}} & \hbox{\textbf{(e)}} \end{array} \begin{array}{ll} \hbox{\textbf{(e)}} & \hbox{\textbf{(e)}} \\ \hbox{\textbf{(e)}} & \hbox{\textbf{(e)}} \end{array} \begin{array}{ll} \hbox{\textbf{(e)}} & \hbox{\textbf{(e)}} \\ \hbox{\textbf{(e)}} & \hbox{\textbf{(e)}} \end{array} \begin{array}{ll} \hbox{\textbf{(e)}} & \hbox{\textbf{(e)}} \\ \hbox{\textbf{(e)}} & \hbox{\textbf{(e)}} \end{array} \begin{array}{ll} \hbox{\textbf{(e)}} & \hbox{\textbf{(e)}} \\ \hbox{\textbf{(e)}} & \hbox{\textbf{(e)}} \end{array} \begin{array}{ll} \hbox{\textbf{(e)}} & \hbox{\textbf{(e)}} \\ \hbox{\textbf{(e)}} & \hbox{\textbf{(e)}} \end{array} \begin{array}{ll} \hbox{\textbf{(e)}} & \hbox{\textbf{(e)}} \\ \hbox{\textbf{(e)}} & \hbox{\textbf{(e)}} \end{array} \begin{array}{ll} \hbox{\textbf{(e)}} & \hbox{\textbf{(e)}} \\ \hbox{\textbf{(e)}} & \hbox{\textbf{(e)}} \end{array} \begin{array}{ll} \hbox{\textbf{(e)}} & \hbox{\textbf{(e)}} \\ \hbox{\textbf{(e)}} & \hbox{\textbf{(e)}} \end{array} \begin{array}{ll} \hbox{\textbf{(e)}} & \hbox{\textbf{(e)}} \\ \hbox{\textbf{(e)}} & \hbox{\textbf{(e)}} \end{array} \begin{array}{ll} \hbox{\textbf{(e)}} & \hbox{\textbf{(e)}} \\ \hbox{\textbf{(e)}} & \hbox{\textbf{(e)}} \end{array} \begin{array}{ll} \hbox{\textbf{(e)}} & \hbox{\textbf{(e)}} \\ \hbox{\textbf{(e)}} & \hbox{\textbf{(e)}} \end{array} \begin{array}{ll} \hbox{\textbf{(e)}} & \hbox{\textbf{(e)}} \\ \hbox{\textbf{(e)}} & \hbox{\textbf{(e)}} \end{array} \begin{array}{ll} \hbox{\textbf{(e)}}
$$

**18) Plaque rectangulaire mince enfouie dans un milieu semi-infini**

$$
\begin{aligned} \textbf{f} \textbf{x}\, \textbf{S} &= \frac{2 \cdot \pi \cdot \text{W}_\text{plate}}{\ln \left(\frac{4 \cdot \text{W}_\text{plate}}{\text{L}_\text{plate}}\right)} \\ \textbf{ex}\, \text{28m} &= \frac{2 \cdot \pi \cdot 35.42548 \text{m}}{\ln \left(\frac{4 \cdot 35.42548 \text{m}}{0.05 \text{m}}\right)} \end{aligned}
$$

**19) Rangée de cylindres isothermes parallèles équidistants enterrés dans un milieu semi-infini** 

$$
\kappa S_2 = \frac{2 \cdot \pi \cdot L_c}{\ln\left(\frac{2 \cdot d}{\pi \cdot D} \cdot \sinh\left(\frac{2 \cdot \pi \cdot d_s}{d}\right)\right)}
$$
\n
$$
\exp\left(0.083085\mathrm{m} = \frac{2 \cdot \pi \cdot 4\mathrm{m}}{\ln\left(\frac{2 \cdot 10.1890145\mathrm{m}}{\pi \cdot 45\mathrm{m}} \cdot \sinh\left(\frac{2 \cdot \pi \cdot 494.8008429\mathrm{m}}{10.1890145\mathrm{m}}\right)\right)}
$$

**[Ouvrir la calculatrice](https://www.calculatoratoz.com/fr/thin-rectangular-plate-buried-in-semi-infinite-medium-calculator/Calc-30812)** 

*Conduction Shape Factors for Different Configurations Formulas...* 8/13

# **20) Sphère isotherme enfouie dans un milieu semi-infini**

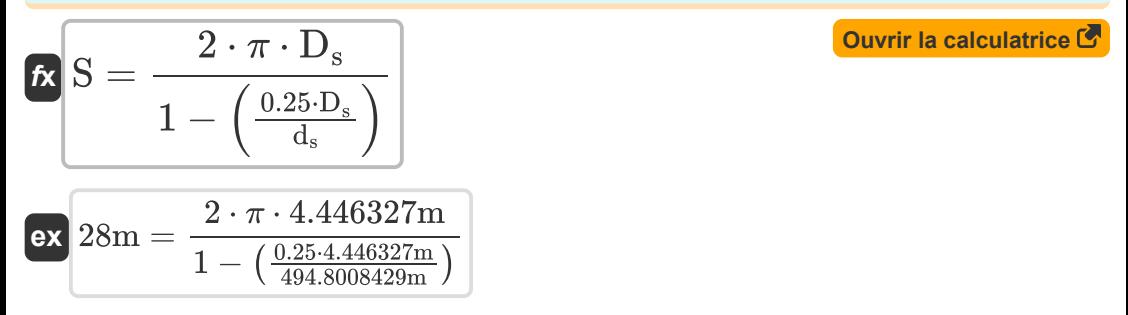

#### **21) Sphère isotherme enfouie dans un milieu semi-infini dont la surface est isolée**

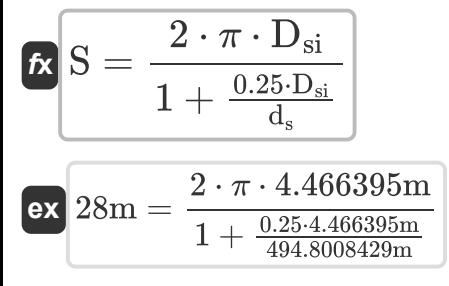

**[Ouvrir la calculatrice](https://www.calculatoratoz.com/fr/isothermal-sphere-buried-in-semi-infinite-medium-whose-surface-is-insulated-calculator/Calc-30775)** 

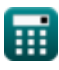

# **Variables utilisées**

- **a** Demi-grand axe de l'ellipse *(Mètre)*
- **A** Zone transversale *(Mètre carré)*
- **b** Axe semi-mineur de l'ellipse *(Mètre)*
- **d** Distance entre les centres *(Mètre)*
- **D** Diamètre du cylindre *(Mètre)*
- **D<sup>1</sup>** Diamètre du cylindre 1 *(Mètre)*
- **D<sup>2</sup>** Diamètre du cylindre 2 *(Mètre)*
- **D<sup>d</sup>** Diamètre du disque *(Mètre)*
- **d<sup>s</sup>** Distance de la surface au centre de l'objet *(Mètre)*
- **D<sup>s</sup>** Diamètre de la sphère *(Mètre)*
- **Dsi** Diamètre de la sphère isolée *(Mètre)*
- **Dss** Distance de la surface à la surface de l'objet *(Mètre)*
- **H** Hauteur du parallélépipède *(Mètre)*
- **lc** Longueur du cylindre 1 *(Mètre)*
- **L<sup>c</sup>** Longueur du cylindre *(Mètre)*
- **Lpipe** Longueur du tuyau *(Mètre)*
- **Lplate** Longueur de la plaque *(Mètre)*
- **Lpr** Longueur du parallélépipède *(Mètre)*
- **L<sup>w</sup>** Longueur du mur *(Mètre)*
- **r<sup>1</sup>** Rayon intérieur du cylindre *(Mètre)*
- **r<sup>2</sup>** Rayon extérieur du cylindre *(Mètre)*
- **r<sup>i</sup>** Rayon intérieur *(Mètre)*

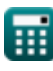

- **r<sup>o</sup>** Rayon extérieur *(Mètre)*
- **R<sup>s</sup>** Rayon de la sphère *(Mètre)*
- **S** Facteur de forme de conduction *(Mètre)*
- **S<sup>1</sup>** Facteur de forme de conduction 1 *(Mètre)*
- **S<sup>2</sup>** Facteur de forme de conduction 2 *(Mètre)*
- **t** Épaisseur *(Mètre)*
- **t<sup>w</sup>** Épaisseur du mur *(Mètre)*
- **w** Largeur de la barre carrée *(Mètre)*
- **wi1** Largeur intérieure 1 *(Mètre)*
- **wi2** Largeur intérieure 2 *(Mètre)*
- **wo1** Largeur extérieure 1 *(Mètre)*
- **wo2** Largeur extérieure 2 *(Mètre)*
- **Wplate** Largeur de la plaque *(Mètre)*
- **Wpr** Largeur du parallélépipède *(Mètre)*
- **z** Distance excentrique entre les objets *(Mètre)*

# **Constantes, Fonctions, Mesures utilisées**

- Constante: **pi**, 3.14159265358979323846264338327950288 *Constante d'Archimède*
- Fonction: **acosh**, acosh(Number) *La fonction cosinus hyperbolique est une fonction qui prend un nombre réel comme entrée et renvoie l'angle dont le cosinus hyperbolique est ce nombre.*
- Fonction: **atanh**, atanh(Number) *La fonction tangente hyperbolique inverse renvoie la valeur dont la tangente hyperbolique est un nombre.*
- Fonction: **cosh**, cosh(Number) *La fonction cosinus hyperbolique est une fonction mathématique définie comme le rapport de la somme des fonctions exponentielles de x et x négatif à 2.*
- Fonction: **ln**, ln(Number) *Le logarithme népérien, également appelé logarithme en base e, est la fonction inverse de la fonction exponentielle naturelle.*
- Fonction: **log10**, log10(Number) *Le logarithme commun, également connu sous le nom de logarithme base 10 ou logarithme décimal, est une fonction mathématique qui est l'inverse de la fonction exponentielle.*
- Fonction: **sinh**, sinh(Number) *La fonction sinus hyperbolique, également connue sous le nom de fonction sinh, est une fonction mathématique définie comme l'analogue hyperbolique de la fonction sinus.*
- Fonction: **sqrt**, sqrt(Number) *Une fonction racine carrée est une fonction qui prend un nombre non négatif comme entrée et renvoie la racine carrée du nombre d'entrée donné.*
- Fonction: **tanh**, tanh(Number) *La fonction tangente hyperbolique (tanh) est une fonction définie comme le*

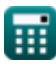

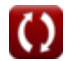

*Conduction Shape Factors for Different Configurations Formulas...* 12/13

*rapport de la fonction sinus hyperbolique (sinh) à la fonction cosinus hyperbolique (cosh).*

- La mesure: **Longueur** in Mètre (m) *Longueur Conversion d'unité*
- La mesure: **Zone** in Mètre carré (m²) *Zone Conversion d'unité*

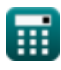

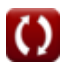

*Conduction Shape Factors for Different Configurations Formulas...* 13/13

# **Vérifier d'autres listes de formules**

- **Conduction dans le cylindre Formules**
- **Conduction en paroi plane Formules**
- **Conduction dans la sphère Formules**
- **Facteurs de forme de conduction pour différentes configurations**

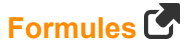

- **Autres formes Formules**
- **Conducti[on t](https://www.calculatoratoz.com/fr/conduction-shape-factors-for-different-configurations-Calculators/CalcList-7343)hermique en régime permanent avec génération de chaleur Formules**
- **Conduction thermique transitoire Formules**

N'hésitez pas à PARTAGER ce document avec vos amis !

### **PDF Disponible en**

[English](https://www.calculatoratoz.com/PDF/Nodes/7343/Conduction-shape-factors-for-different-configurations-Formulas_en.PDF) [Spanish](https://www.calculatoratoz.com/PDF/Nodes/7343/Conduction-shape-factors-for-different-configurations-Formulas_es.PDF) [French](https://www.calculatoratoz.com/PDF/Nodes/7343/Conduction-shape-factors-for-different-configurations-Formulas_fr.PDF) [German](https://www.calculatoratoz.com/PDF/Nodes/7343/Conduction-shape-factors-for-different-configurations-Formulas_de.PDF) [Russian](https://www.calculatoratoz.com/PDF/Nodes/7343/Conduction-shape-factors-for-different-configurations-Formulas_ru.PDF) [Italian](https://www.calculatoratoz.com/PDF/Nodes/7343/Conduction-shape-factors-for-different-configurations-Formulas_it.PDF) [Portuguese](https://www.calculatoratoz.com/PDF/Nodes/7343/Conduction-shape-factors-for-different-configurations-Formulas_pt.PDF) [Polish](https://www.calculatoratoz.com/PDF/Nodes/7343/Conduction-shape-factors-for-different-configurations-Formulas_pl.PDF) [Dutch](https://www.calculatoratoz.com/PDF/Nodes/7343/Conduction-shape-factors-for-different-configurations-Formulas_nl.PDF)

*9/20/2024 | 11:01:03 AM UTC [Veuillez laisser vos commentaires ici...](https://docs.google.com/forms/d/e/1FAIpQLSf4b4wDgl-KBPJGChMJCxFlqrHvFdmw4Z8WHDP7MoWEdk8QOw/viewform?usp=pp_url&entry.1491156970=Facteurs%20de%20forme%20de%20conduction%20pour%20diff%C3%A9rentes%20configurations%20Formules)*

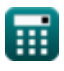